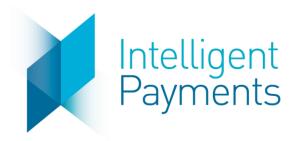

# **IPG Gateway**

AUTH/PURCHASE/VERIFY (Direct API Integration) v 4.0 October 31, 2019

**Notice**: The information in this document is confidential and proprietary to Intelligent Payments Group and is only intended for use by merchant customers of Intelligent Payments Group, internal staff, and authorised business partners of Intelligent Payments Group.

This document is protected by copyright restricting its use, replication in any format, and distribution. No part of this document may be reproduced in any form by any means without the express permission of Intelligent Payments Group.

Intelligent Payments Group reserves the right to amend, delete or add to the contents of the document, at any time, and to make improvements and/or changes to the products and/or programmes described in this document.

Every reasonable attempt will be made to ensure that the contents of the document are accurate, and a true reflection of the products and programmes described herein. However, Intelligent Payments Group will not be held liable for any inaccuracies of any nature, however communicated by Intelligent Payments Group.

Intelligent Payments Group and other trademarks are trademarks or registered trademarks of their respective owners.

All other product names mentioned in this document are the trademarks of their respective owners.

© Intelligent Payments Group 2017

## **Table of Contents**

| Document   | Purpose                                       | 3  |
|------------|-----------------------------------------------|----|
| 1 Sessic   | on Token API Operation                        | 4  |
| 1.1 S      | Session Token Request                         | 4  |
| 1.1.1      | Format                                        | 4  |
| 1.1.2      | Definition                                    | 4  |
| 1.1.3      | Example                                       | 17 |
| 1.2        | Session Token Response - Processed            | 17 |
| 1.2.1      | Format                                        | 17 |
| 1.2.2      | Definition                                    | 17 |
| 1.2.3      | Example                                       | 17 |
| 1.3        | Session Token Response – Not Processed        | 18 |
| 1.3.1      | Format                                        | 18 |
| 1.3.2      | Definition                                    | 18 |
| 1.3.3      | Example                                       | 18 |
| 2 AUTH     | /PURCHASE/VERIFY API Operation                | 19 |
| 2.1 A      | Auth/Purchase/Verify Request                  | 19 |
| 2.1.1      | Format                                        | 19 |
| 2.1.2      | Definition                                    | 19 |
| 2.1.3      | Example                                       | 20 |
| 2.2        | BDS Redirection Response                      | 21 |
| 2.2.1      | Format                                        | 21 |
| 2.2.2      | Definition                                    | 21 |
| 2.2.3      | Example                                       | 21 |
| 2.3 A      | Auth/Purchase/Verify Response – Processed     | 22 |
| 2.3.1      | Format                                        | 22 |
| 2.3.2      | Definition                                    | 22 |
| 2.3.3      | Example                                       | 22 |
| 2.4 A      | Auth/Purchase/Verify Response – Not Processed | 23 |
| 2.4.1      | Format                                        | 23 |
| 2.4.1      | Definition                                    | 23 |
| 2.4.2      | Example                                       | 23 |
| Appendix A | A UAT Trigger Values                          | 24 |
| Appendix E | 3 Country States                              | 26 |
| B.1 (      | Jnited States                                 | 26 |
| B.2 C      | Canada                                        | 27 |
| B.3 N      | Mexico                                        | 28 |

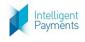

**API Specification** 

### **Document Purpose**

The purpose of this document is to describe the AUTH/PURCHASE/VERIFY (Direct API Integration) API Operation to enable merchant developers to integrate their webpages with the IPG Gateway. Refer to the IPG Gateway -0 – Overview document for how this API Operation is used in the merchant processes.

The AUTH/PURCHASE/VERIFY (Direct API Integration) API Operation allows the merchant using the Direct API Integration Method to send customer authorise and purchase payment card transactions, or payment card details for verification through the IPG Gateway.

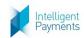

# 1 Session Token API Operation

## **1.1 Session Token Request**

### **1.1.1 Format**

POST Request to Session Token Request URL (see Section 3 of the *IPG Gateway – 0 – Overview* document)

### 1.1.2 Definition

| Parameter      | Data Type     | Required | Description                                                                                                    |
|----------------|---------------|----------|----------------------------------------------------------------------------------------------------|
| merchantId     | Integer (18)  | Υ        | The identifier for the merchant in the IPG Gateway provided at on-boarding                                                                                                    |
| password       | String (64)   | Υ        | The merchant's password in the IPG Gateway provided at on-boarding                                                                                                    |
| action         | String (enum) | Y        | Must be "AUTH", "PURCHASE" or "VERIFY"  For EVO Mexico/Banamex eGlobal Installments Plans this <b>must</b> be "AUTH" or "PURCHASE"; plans cannot be initiated from a "VERIFY" operation  For Recurring Payments this must be "PURCHASE" or "VERIFY", i.e. where <i>rpPlanType</i> > 0  "PURCHASE" can be used for any <i>rpPlanType</i> "VERIFY" can only be used for <i>rpPlanType</i> = 2 (Direct Debit) or 4 (Pay Per Use)  In the case of free-trial period for Pay Per Use Plan Types, or deferred first payment for Direct Debits                                                                                                    |
| timestamp      | Integer (13)  | Υ        | Milliseconds since 1970-01-01 00:00:00                                                                                                    |
| allowOriginUrl | String (253)  | Y        | The merchant's URL that will make the Auth/Purchase/Verify Request (see Section 2.1) Cross-Origin Resource Sharing (CORS) headers will allow only this origin                                                                                                    |
| quickSale      | Boolean       | N        | A flag to indicate if a quick sale was performed where no customer information was taken.  If set to TRUE:  • A customerId will be generated by the IPG Gateway database  • The customerAddressPostalCode and customerAddressCountry fields should be completed for the AVS checks on the payment card  • The other 'customer' and 'payer' parameters should not be supplied and will be ignored  • The customer name in the IPG Gateway database will be set to 'Quick Sale' – this will be the indicator in the Back-Office/Virtual Terminal transactions tables  If set to FALSE or omitted, customer information should be supplied in the 'customer' and 'payer' prefixed parameters. A new customer record will be created in the IPG Gateway database using the customerId. |

| Parameter            | Data Type     | Required | Description API Specification                                                                                                    |
|----------------------|---------------|----------|----------------------------------------------------------------------------------------------------|
| customerId           | String (20)   | C        | Customer identifier in the merchant system, or the value generated by the IPG Gateway in the TOKENIZE API Operation (see IPG Gateway – 1 – TOKENIZE).  This must be the value supplied in or by the TOKENIZE API Operation. The value is used to validate that the payment card token is for the correct customer. If the customerId value is not the same held against the payment card token in the IPG Gateway database a Session Token Response – Not Processed (section 1.3) is returned.  • Mandatory for payment cards method • Must not be supplied if quickSale = TRUE • Optional for alternative payment methods  If the parameter is omitted or no value is provided for a first time use of the payment card, the IPG Gateway will generate a value, which will be stored internally against the payment card token and returned in the Auth/Purchase/Verify Response – Processed (section 2.3) |
| firstTimeTransaction | Boolean       | N        | A flag to indicate if the transaction is the customer's first.  For some merchant configurations, this forces 3D Secure processing.  Note: if a customerId value is not provided, the IPG Gateway will always treat the transaction as a first-time transaction for the customer                                                                                                    |
| merchantTxId         | String (50)   | N        | The merchant's reference for the transaction  If the parameter is empty or omitted, a transaction id will be generated by the IPG Gateway as a hexadecimal string, and returned in the 3DS Redirection Response (section 2.2) and Auth/Purchase/Verify Response – Processed (section 2.3)                                                                                                    |
| merchantFreeText     | String (200)  | N        | A free text field for the merchant to make comments about the transaction for their own reference.  Note: This will appear in the IPG Gateway Back-Office/Virtual Terminal Transaction Detail screen                                                                                                    |
| operatorId           | String (20)   | N        | Identifier of the merchant's operator or agent on behalf of the end customer, if the operation is not performed by the merchant, and the merchant wants to track the operator who performed the transaction                                                                                                    |
| brandId              | Integer (18)  | N        | The IPG Gateway Brand Id for the merchant's goods or services supplied at on-boarding If not provided the merchant's default IPG Gateway Brand Id will be used                                                                                                    |
| channel              | String (enum) | Υ        | The transaction channel through which the payment was taken:  "ECOM" for card present e-commerce type transactions that are customer initiated, usually through a website checkout screen  "MOTO" for card not present transactions that are merchant initiated, usually through a virtual terminal type application developed by the merchant                                                                                                    |
| userDevice           | String (enum) | N        | Type of device used, accepted values:  • "MOBILE"  • "DESKTOP"  • "UNKNOWN" (default value if no value provided)                                                                                                    |
| userAgent            | String (1024) | С        | The user agent of the browser from which the transaction was performed, for merchant tracking if required                                                                                                    |

| Parameter                         | Data Type                    | Required | Description Description                                                                                                    |
|-----------------------------------|------------------------------|----------|----------------------------------------------------------------------------------------------------|
| amount                            | BigDecimal (15.2 or 15.3)    | N        | The total transaction amount, including tax, shipping, surcharge and discount amounts  If action = "AUTH" or "PURCHASE", if a value is supplied this must be > 0.00  If action = "VERIFY", this must be 0.00 or omitted  See Appendix A - UAT Trigger Values                                                                                                    |
| taxAmount                         | BigDecimal<br>(15.2 or 15.3) | N        | Tax amount as a currency value (not percentage)  If action = "VERIFY", this must be 0.00 or omitted                                                                                                    |
| shippingAmount                    | BigDecimal<br>(15.2 or 15.3) | N        | Shipping amount If action = "VERIFY", this must be 0.00 or omitted                                                                                                    |
| chargeAmount                      | BigDecimal<br>(15.2 or 15.3) | N        | Surcharge amount If action = "VERIFY", this must be 0.00 or omitted                                                                                                    |
| discountAmount                    | BigDecimal<br>(15.2 or 15.3) | N        | Discount amount If action = "VERIFY", this must be 0.00 or omitted                                                                                                    |
| currency                          | String (enum)                | Υ        | The ISO alpha-3 code for the currency as defined in the ISO 4217 standard                                                                                                    |
| country                           | String (enum)                | Υ        | The ISO alpha-2 code country in which the transaction takes place, as defined in the ISO 3166 standard  If this is not known or unavailable, the customerAddressCountry will be used.                                                                                                    |
| paymentSolutionId                 | Integer (18)                 | N        | The IPG Gateway Payment Solution Identifier  See IPG Gateway – 7 – GET AVAILABLE PAYMENT SOLUTIONS for valid values                                                                                                    |
| language                          | String (enum)                | N        | {not used by Direct API Integration merchants – used by the Hosted Payment Page integration to determine the language for the hosted payment page}                                                                                                    |
| s text1, s text2 s text5          | String (200)                 | N        | 5 Text fields for general use                                                                                                    |
| d_date1, d_date2 d_date5          | Date/Time                    | N        | 5 Date fields for general use. Format: DD/MM/YYYY hh:mm:ss – the time part can be omitted, resulting in 00:00:00                                                                                                    |
| b_bool1, b_bool2 b_bool5          | Boolean                      | N        | 5 Boolean fields for general use – accepted values are "true" and "false"                                                                                                    |
| n_num1, n_num2 n_num5             | BigDecimal<br>(7.2)          | N        | 5 Numeric fields for general use – a dot "." must be used as a decimal separator, not the comma "," and a thousand separator must not be used                                                                                                    |
| merchantNotificationUrl           | String (200)                 | Υ        | The merchant's server-to-server communications URL, to which the Transaction Result Call will be sent See IPG Gateway – 3 – TRANSACTION RESULT CALL document                                                                                                    |
| merchantLandingPageUrl            | String (200)                 | N        | The URL to which the customer's browser is redirected for success or failure messaging                                                                                                    |
| merchantLandingPageRedirectMethod | String (enum)                | N        | Determines the method by which the customer is redirected to merchantLandingPage  Permitted Values  'POST', 'GET'  If the parameter is not included, the API process defaults to POST  If the parameter is included and is 'POST', the API process uses POST  If the parameter is included and is 'GET', the API process uses GET  If the parameter is included and is empty/blank, a Session Token Response – Not Processed (section 1.3) with an |
|                                   |                              |          | error is returned                                                                                                    |

|                            |               |          | 1/PURCHASE/VERIFY (DIFECT APTINLEGISTION)  APT Specification                                                                                                    |
|----------------------------|---------------|----------|----------------------------------------------------------------------------------------------------|
| Parameter                  | Data Type     | Required | Description                                                                                                    |
| customerDocumentType       | String (enum) | N        | Type of document used to confirm the customer's identification  IPG Gateway accepted values:  PASSPORT  NATIONAL_ID  DRIVING_LICENSE  UNIQUE_TAXPAYER_REFERENCE  OTHER                                                                                                    |
| customerDocumentNumber     | String (30)   | С        | Customer document number  Condition: Mandatory if customerDocumentType provided                                                                                                    |
| customerDocumentState      | String (2)    | С        | For EVOUS Sales Channel Merchants, the alpha-2 code for the State that issued the Driver's Licence.  Condition: Mandatory if merchant Sales Channel is 'EVOUS' and customerDocumentType = 'DRIVING_LICENSE' and if country =  'US' alpha-2 code for the US State that issued the licence – see Section B.1  'CA' alpha-2 code for the Canadian State that issued the licence – see Section B.2  'MX' alpha-2 code for the Mexican State that issued the licence – see Section B.3  Else set to NULL |
| merchantReference          | String (200)  | N        | The merchant's reference for the customer                                                                                                    |
| customerFirstName          | String (50)   | N        | First name of the customer                                                                                                    |
| customerLastName           | String (100)  | N        | Last name, surname or family name of the customer                                                                                                    |
| customerSex                | String (enum) | N        | Customer sex:  • M (male)  • F (female)                                                                                                    |
| customerDateOfBirth        | Date          | N        | Customer date of birth – format DD/MM/YYYY                                                                                                    |
| customerRegistrationDate   | Date          | N        | Customer registration date on merchant's site – format DD/MM/YYYY  Note: this is used for reporting and in some risk tools where required                                                                                                    |
| customerEmail              | String (60)   | N        | Customer email address                                                                                                    |
| customerPhone              | String (100)  | N        | Customer phone number                                                                                                    |
| customerIPAddress          | String (39)   | N        | Customer IP address from where purchase is made.  Only IPv4 supported                                                                                                    |
| customerAddressHouseName   | String (50)   | N        | Customer address house name                                                                                                    |
| customerAddressHouseNumber | String (5)    | N        | Customer address house number                                                                                                    |
| customerAddressFlat        | String (5)    | N        | Customer address flat                                                                                                    |
| customerAddressStreet      | String (50)   | N        | Customer address street The customer's street should be supplied whenever possible as it is used with the <i>customerAddressPostalCode</i> value for AVS (Address Verification System) Checks, and so reduce the possibility of a payment decline                                                                                                    |
| customerAddressCity        | String (50)   | N        | Customer address city                                                                                                    |
| customerAddressDistrict    | String (50)   | N        | Customer address district                                                                                                    |

|          | _  |        |        |
|----------|----|--------|--------|
| Λυι      | ٧r | ACITIC | nation |
| $\neg$ ı | J  |        | cation |
|          |    |        |        |

| Parameter                          | Data Type     |          | Description API Specification                                                                                                    |
|------------------------------------|---------------|----------|----------------------------------------------------------------------------------------------------|
| Parameter                          | Data Type     | Required | Customer address postal code                                                                                                    |
| customerAddressPostalCode          | String (30)   | С        | <ul> <li>Conditions:         <ul> <li>If quickSale = TRUE, customerAddressPostalCode is mandatory</li> <li>The customer's postal code (postcode/ZIP Code) should be supplied whenever possible as it is used with the customerAddressStreet value for AVS (Address Verification System) Checks, and so reduce the</li> </ul> </li> </ul> |
| customerAddressCountry             | String (enum) | N        | possibility of a payment decline  Customer address country  The ISO alpha-2 code as defined in the ISO 3166 standard  Note: this will be used if country field is not supplied                                                                                                    |
| customerAddressState               | String (40)   | N        | Customer address state, county or province                                                                                                    |
| customerAddressPhone               | String (100)  | N        | Customer address phone                                                                                                    |
| customerShippingAddressHouseName   | String (50)   | N        | Customer shipping address house name                                                                                                    |
| customerShippingAddressHouseNumber | String (5)    | N        | Customer shipping address house number                                                                                                    |
| customerShippingAddressFlat        | String (5)    | N        | Customer shipping address flat                                                                                                    |
| customerShippingAddressStreet      | String (50)   | N        | Customer shipping address street                                                                                                    |
| customerShippingAddressCity        | String (50)   | N        | Customer shipping address city                                                                                                    |
| customerShippingAddressDistrict    | String (50)   | N        | Customer shipping address district                                                                                                    |
| customerShippingAddressPostalCode  | String (30)   | N        | Customer shipping address postal code                                                                                                    |
| customerShippingAddressCountry     | String (enum) | N        | Customer shipping address country The ISO alpha-2 code as defined in the ISO 3166 standard                                                                                                    |
| customerShippingAddressState       | String (40)   | N        | Customer shipping address state, county or province                                                                                                    |
| customerShippingAddressPhone       | String (100)  | N        | Customer shipping address phone                                                                                                    |
| customerBillingAddressHouseName    | String (50)   | N        | Customer billing address house name                                                                                                    |
| customerBillingAddressHouseNumber  | String (5)    | N        | Customer billing address house number                                                                                                    |
| customerBillingAddressFlat         | String (5)    | N        | Customer billing address flat                                                                                                    |
| customerBillingAddressStreet       | String (50)   | N        | Customer billing address street                                                                                                    |
| customerBillingAddressCity         | String (50)   | N        | Customer billing address city                                                                                                    |
| customerBillingAddressDistrict     | String (50)   | N        | Customer billing address district                                                                                                    |
| customerBillingAddressPostalCode   | String (30)   | N        | Customer billing address postal code                                                                                                    |
| customerBillingAddressCountry      | String (enum) | N        | Customer billing address country The ISO alpha-2 code as defined in the ISO 3166 standard                                                                                                    |
| customerBillingAddressState        | String (40)   | N        | Customer billing address state                                                                                                    |
| customerBillingAddressPhone        | String (100)  | N        | Customer billing address phone                                                                                                    |
| payerFirstName                     | String (50)   | С        | Payer first name, if the Payee is different to the Customer  Conditions: Required by some regions and payment services, e.g. PayU Latam in Brazil                                                                                                    |
| payerLastName                      | String (100)  | С        | Payer last name, if the Payee is different to the Customer  Conditions: Required by some regions and payment services, e.g. PayU Latam in Brazil                                                                                                    |

|                             |                  |          | TPURCHASE/VERIFY (Direct API integration)  API Specification                                                                      |
|-----------------------------|------------------|----------|----------------------------------------------------------------------------------------------------|
| Parameter                   | Data Type        | Required | Description                                                                                                    |
| payerEmail                  | String (60)      | С        | Payer email, if the Payee is different to the Customer                                                                            |
| payereman                   |                  | C        | Conditions: Required by some regions and payment services, e.g. PayU Latam in Brazil                                              |
| payerDateOfBirth            | Date             | С        | Payer date of birth, if the Payee is different to the Customer                                                                    |
| payerbateorbirtii           | Date             | Č        | Conditions: Required by some regions and payment services, e.g. PayU Latam in Brazil                                              |
| payerPhone                  | String (100)     | С        | Payer phone, if the Payee is different to the Customer                                                                            |
| payerr none                 | 5ti iiig (100)   | Č        | Conditions: Required by some regions and payment services, e.g. PayU Latam in Brazil                                              |
|                             |                  |          | Type of document used to confirm the payer's identification, if the Payee is different to the Customer                            |
|                             |                  |          | IPG Gateway accepted values:                                                                                                    |
|                             |                  |          | • PASSPORT                                                                                                    |
| payerDocumentType           | String (enum)    | С        | NATIONAL_ID                                                                                                    |
| payerbocumentrype           | String (entitin) |          | DRIVING_LICENSE                                                                                                    |
|                             |                  |          | • UTR                                                                                                    |
|                             |                  |          | OTHER                                                                                                    |
|                             |                  |          | Conditions: Required by some regions and payment services, e.g. PayU Latam in Brazil                                              |
|                             | String (30)      | С        | Payer document number, if the Payee is different to the Customer                                                                  |
| payerDocumentNumber         |                  |          | Conditions: Mandatory if payerDocumentType provided                                                                               |
|                             |                  |          | Required by some regions and payment services, e.g. PayU Latam in Brazil                                                          |
|                             |                  | С        | Customer identifier of the payee in the merchant's system                                                                         |
| payerCustomerId             | String (20)      |          | <b>Conditions</b> : Required by some regions and payment services, e.g. PayU Latam in Brazil, if the payee is also a              |
|                             |                  |          | customer of the merchant                                                                                                    |
|                             |                  |          | For payment card transactions only, if the merchant has 3D Secure disabled for all transactions as a rule, this                   |
|                             |                  |          | field can be used to force 3D Secure processing for individual transactions:                                                      |
|                             |                  |          | If True: forces 3D Secure processing no matter the routing rules                                                                  |
|                             |                  | С        | <ul> <li>If False, not provided or NULL: the 3D Secure routing rules in the IPG Gateway are used</li> </ul>                       |
| forceSecurePayment          | Boolean          |          | If 3D Secure processing is required, the 3DS Redirection Response (section 2.2) is sent                                           |
|                             |                  |          | <u>Condition</u>                                                                                                    |
|                             |                  |          | • if cardOnFileType = "Repeat" the forceSecurePayment parameter must be omitted. If it is included with                           |
|                             |                  |          | any value (true, false, or empty) the Session Token Response – Not Processed (section 1.3) will be                                |
|                             |                  |          | returned showing the error                                                                                                    |
|                             |                  |          | Determines how "U" (Unknown) responses from the 3D Secure process are managed:                                                    |
| processUnknownSecurePayment | t Boolean        | N        | If True and blockU is True: the transaction will be stopped in the IPG Gateway and                                                |
|                             |                  |          | a Session Token Response – Not Processed (section 1.3) is returned                                                                |
|                             |                  |          | The payment card token received in the TOKENIZE API Operation, see IPG Gateway – 1 – TOKENIZE                                     |
| specinCreditCardToken       | String (100)     | С        | <b>Conditions</b> : For OneClick transactions this <b>must</b> be the <i>data.oneClickPaymentMethods.payToken</i> returned in the |
|                             |                  |          | Get OneClick Payment Methods Response – Processed                                                                                 |

|                                  |                              | AUTI     | PORCHASE/VERIFY (Direct API integration)                                                                                                    | API Specification         |
|----------------------------------|------------------------------|----------|----------------------------------------------------------------------------------------------------|---------------------------|
| Parameter                        | Data Type                    | Required | Description                                                                                                    |                           |
| specin Process Without Cvv 2     | Boolean                      | N        | A flag that indicates whether the payment card transaction is to be processed with or wi Code (CSC also called Card Verification Data [CVD], Card Verification Number, Card Verification Verification Value Code, Card Verification Code [CVC], Verification Code [V-code or Panel Code [SPC])  This requires prior authorization by the IPG Gateway and acquirer. | fication Value [CVV],     |
| bankMid                          | String (50)                  | N        | The merchant's Bank MID with the Acquirer. Used by the merchant to control which acquirer bank MID will be used for the transaction                                                                                                    | on.                       |
| storeCard                        | Boolean                      | N        | Determines how the payment card data is stored in the IPG Gateway. Payment card dat IPG Gateway for legislative and regulatory purposes.  This flag determines if the card remains active for use in the IPG Gateway:  If False the payment card is set to inactive  If True or Missing the payment card is set to active                                          | a is always stored in the |
| limitMin                         | BigDecimal<br>(15.2 or 15.3) | N        | Sets a minimum transaction value allowed to be processed in the IPG Gateway  This overrides the minimum value set in the IPG Gateway merchant configuration  It is the merchant's responsibility to set a value that will be accepted by the Acquirer and transaction process                                                                                      | d Issuer involved in the  |
| limitMax                         | BigDecimal<br>(15.2 or 15.3) | N        | Sets a maximum transaction value allowed to be processed in the IPG Gateway This overrides the maximum value set in the IPG Gateway merchant configuration It is the merchant's responsibility to set a value that will be accepted by the Acquirer and transaction process                                                                                        | d Issuer involved in the  |
| I tree lext I String (200) I N I |                              | N        | A free text field for use by the merchant that is returned in the Transaction Result Call (s TRANSACTION RESULT CALL)                                                                                                    | see IPG Gateway - 6 -     |

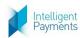

Parameter

AUTH/PURCHASE/VERIFY (Direct API Integration)

**API Specification** 

#### **Card On File Transactions Required Parameters**

Transactions that are initiated by stored payment card data, either by the merchant or in the IPG Gateway, must be identified in the payment process through to the Card Issuers and Card Schemes. By their nature, these transactions, where the cardholder is not present at the point of initiation, will not have card or cardholder authentication data accompanying the transaction. To enable the Schemes and Issuers to assess risk and determine potential fraud accurately, new indicators and processes have been introduced to provide greater clarity into transactions using stored credentials.

The following 'cardOnFile' fields are provided to comply with these requirements. These fields must be provided for:

Required Description

Recurring Payments Plans transactions – these are Plans managed by the merchant

Data Type

OneClick Payments – these are where the cardholder has consented to the merchant storing the card details (except the CVV/CSC) to facilitate future payment initiated by the cardholder

#### The field rules are:

- For the initial transaction:
  - cardOnFileType is set to 'First' only
  - cardOnFileInitiator and cardOnFileInitialTransactionId parameters are omitted

Note: if the cardOnFileInitiator and cardOnFileInitialTransactionId parameters are included they will be ignored by the IPG Gateway

- Subsequent (recurring) payment requests must have the following values:
  - o cardOnFileType is set to 'Repeat'
  - cardOnFileInitiator is set to
    - 'Merchant' for Recurring Payments
    - 'Cardholder' for OneClick

cardOnFileInitialTransactionId is set to the merchantTxId value returned in the Auth/Purchase/Verify Response – Processed (section 2.3) of the initial transaction

| cardOnFileType      | String (10) | С | Indicates if the transaction is the first in a series of COF transactions or a transaction from already stored credentials  Conditions: Mandatory if the payment originates from stored payment card credentials, i.e. the cardholder or merchant user did not input the card data during the transaction process, e.g. OneClick or pre-populated payment pages from stored card data  Permitted Values  "First": If the transaction is starting a series of COF transactions  "Repeat": If the transaction is a subsequent transaction                                                                                                    |
|---------------------|-------------|---|----------------------------------------------------------------------------------------------------|
| cardOnFileInitiator | String (10) | С | <ul> <li>Indicates if the COF transaction is either a:         <ul> <li>Cardholder Initiated Transaction (CIT) where the cardholder actively selects the card to use, and completes the transaction using previously stored details.</li> <li>Merchant Initiated Transaction (MIT) where a merchant submits a transaction using previously stored detailed without the cardholder's participation. For example, a recurring payment.</li> </ul> </li> <li>Conditions: Mandatory if cardOnFileType = "Repeat"         <ul> <li>A value is not required if cardOnFileType = "First" and will be ignored</li> </ul> </li> <li>Permitted Values         <ul> <li>"Cardholder": If a Cardholder Initiated Transaction</li> <li>"Merchant": If a Merchant Initiated Transaction</li> </ul> </li> </ul> |

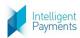

**API Specification** 

| Parameter                      | Data Type   | Required | Description                                                                                                    |
|--------------------------------|-------------|----------|----------------------------------------------------------------------------------------------------|
| cardOnFileInitialTransactionId | String (50) | С        | The merchant's transaction identifier¹ for the transaction that started the COF series of payments, i.e. the transaction where <code>cardOnFileType = "First"</code> ; the <code>merchantTxId</code> value sent in the original Session Token Request or returned in the Auth/Purchase/Verify Response – Processed  Note: this <code>must</code> be the transaction identifier for the specific set of transactions. For example, if the customer has multiple recurring payments plans with the merchant, this value for the payment being request must be the initial payment for the plan  Conditions:  • Mandatory if <code>cardOnFileType = "Repeat"</code> • For OneClick transactions this <code>must</code> be the <code>data.oneClickPaymentMethods.originalTransactionId</code> returned in the Get OneClick Payment Methods Response – Processed  A value is not required if <code>cardOnFileType = "First"</code> and will be ignored |

#### **Merchant Managed Recurring Payment Plan Required Parameters**

The following fields prefixed with "mmrp" are provided for the merchant to be able to send transaction data from Merchant Managed Recurring Payment Plans. These data are required by the Acquirer, Issuers and Card Schemes to recognise that a Recurring Payment Plan is being created and to accept subsequent transactions in a plan as being related to the initiating transaction.

A Recurring Payment transaction is a transaction for which a cardholder provides written permission to a merchant to periodically charge his/her account number for recurring goods or services. These may include payment of charges such as insurance premiums, subscriptions, membership fees, tuition or utility charges. The recurring transaction indicator must be present in the authorization/initial purchase/sale. Address verification must be obtained with the initial transaction and is not required in the subsequent recurring transactions that contain the recurring indicator. Address verification is required to be obtained yearly.

#### Notes:

- 1. The data values must be as stated in the Description
- 2. The data must be accompanied with the "cardOnFile" prefixed data above

The data are not required if the merchant is setting up an IPG Gateway Managed Recurring Payment Plan in the IPG Gateway (see the "rp" prefixed fields below)

| The data are not required if the merchant is setting up an if o dateway managed necessing rayment rain in the if o dateway (see the '7p' prenized needs below) |              |      |                                                                                                    |  |  |
|----------------------------------------------------------------------------------------------------|--------------|------|----------------------------------------------------------------------------------------------------|--|--|
| mmrpBillPayment String (10)                                                                                                    |              | N    | For the initial and subsequent transactions must be set to "Recurring"                                            |  |  |
| mmrn Customor Drosont                                                                                                    | Stain = (42) | 6    | For the initial and subsequent transactions must be set to "BillPayment"                                          |  |  |
| mmrpCustomerPresent                                                                                                    | String (12)  | C    | Condition: required if mmrpBillPayment = "Recurring"                                                              |  |  |
|                                                                                                    |              |      | For recurring transactions must the merchant's transaction identifier for the transaction that started the series |  |  |
|                                                                                                    | String (50)  | С    | of Recurring Payments                                                                                             |  |  |
| mmrpOriginalTransactionId                                                                                                    |              |      | Conditions: Required if                                                                                           |  |  |
|                                                                                                    |              |      | mmrpBillPayment = "Recurring", and                                                                                |  |  |
|                                                                                                    |              |      | not the initiating transaction                                                                                    |  |  |
|                                                                                                    | String (50)  | 0) C | Contract number is managed by the merchant and must be unique for each contractual agreement between the          |  |  |
| was was Caractura at Niversia a u                                                                                                    |              |      | merchant and cardholder.                                                                                          |  |  |
| mmrpContractNumber                                                                                                    |              |      | Required for the initial and subsequent transactions                                                              |  |  |
|                                                                                                    |              |      | Conditions: Required if mmrpBillPayment = "Recurring" AND the merchant is a Banamex (EVO MX) merchant             |  |  |

¹ Note: this is used to match the constraint in the REFUND API Operation where the original Merchant TxId is mandatory, whereas the original TxId (the IPG Gateway transaction identifier) is non-mandatory. Therefore, it is more likely that the merchant would already have a method for their ID. See Section 1.1 of the API Specification - 3 - REFUND

Version 4.0 Page 12 of 28 October 31, 2019

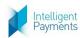

Parameter

AUTH/PURCHASE/VERIFY (Direct API Integration)

**API Specification** 

#### **IPG Gateway Recurring Payment Plan Setup Required Parameters**

Data Type

The following fields prefixed with "rp" are provided for the merchant to be able to set up an IPG Gateway Managed Recurring Payment Plan with their customer in the IPG Gateway. The data must only be sent with the Request for the payment/verification that will initiate the Recurring Payment Plan series of payments. All subsequent payment requests will be generated by the IPG Gateway. The transaction results will be returned to the merchant in a Transaction Result call when complete. The IPG Gateway Managed Recurring Payment Plans created by this process can be seen and managed in the IPG Gateway Back-Office/Virtual Terminal Recurring Payments menu option.

#### Notes:

- 1. If the merchant has not been configured for Recurring Payments in the IPG Gateway and data is present where rpPlanType > 0 a Session Token Response Not Processed (section 1.3) will be returned with an error stating that the merchant is not authorised for Recurring Payments and the payment will not be processed.
- 2. If quickSale = True and data is present where rpPlanType > 0 a Session Token Response Not Processed (section 1.3) will be returned with an error stating that a Recurring Payment Plan cannot be created from a Quick Sale.

Therefore, for merchants that have not been configured for Recurring Payment Plans all these fields must be omitted or empty (rpPlanType can be set to '0').

Required Description

| merciole, for merchants the           | at have not been configured for | Recuiring P | ayment rians an these neits must be officted of empty (iprium ype can be set to 0).                           |  |
|---------------------------------------|---------------------------------|-------------|----------------------------------------------------------------------------------------------------|--|
|                                       |                                 | Y           | Defines the type of Recurring Payment to be created                                                           |  |
|                                       |                                 |             | Condition: Only required in the initial transaction to create the recurring payment plan in the IPG Gateway   |  |
|                                       |                                 |             | Permitted Values:                                                                                             |  |
| rpPlanType                            | Number (1)                      |             | 0 or missing = None (all Recurring Payments fields must be empty/will be ignored)                             |  |
| · · · · · · · · · · · · · · · · · · · | ivamise. (1)                    | •           | 1 = Subscription                                                                                              |  |
|                                       |                                 |             | 2 = Direct Debit                                                                                              |  |
| ı                                     |                                 |             | 3 = Repayment                                                                                                 |  |
|                                       |                                 |             | 4 = Pay Per Use                                                                                               |  |
|                                       |                                 |             | The name of the Recurring Payments Plan given by the merchant                                                 |  |
| rpPlanName                            | String (200)                    | С           | Condition: Required if rpPlanType > 0                                                                         |  |
|                                       |                                 |             | Permitted Values: free text for the merchant's easy reference in the IPG Gateway Back-Office/Virtual Terminal |  |
|                                       |                                 |             | Indicates how often payments are taken.                                                                       |  |
|                                       |                                 |             | <b>Condition</b> : Required if <i>rpPlanType</i> > 0                                                          |  |
|                                       |                                 |             | <b>Permitted Values</b> : The value is dependent on the <i>rpPlanType</i> value:                              |  |
|                                       |                                 |             | If rpPlanType = 4 must be                                                                                     |  |
| 1                                     |                                 |             | 0 Ad hoc or not known                                                                                         |  |
| ı                                     |                                 |             | Else one of the following                                                                                     |  |
| rpFrequency                           | Number (2)                      | С           | 20 Daily                                                                                                    |  |
| prirequency                           | Number (2)                      |             | 23 Every 3 Days                                                                                               |  |
|                                       |                                 |             | 1 Weekly                                                                                                    |  |
|                                       |                                 |             | 22 Every 2 Weeks                                                                                              |  |
| 1                                     |                                 |             | 2 Monthly                                                                                                    |  |
|                                       |                                 |             | 3 Every 3 Months / Quarterly                                                                                  |  |
|                                       |                                 |             | 4 Every 6 Months                                                                                              |  |
|                                       |                                 |             | 5 Yearly                                                                                                    |  |

|                   |                              |          | 7/PORCHASE/VERIFY (DITECT APT INTEGRATION)  APT SPECIFICATION  APT SPECIFICATION                                                                                                    |
|-------------------|------------------------------|----------|----------------------------------------------------------------------------------------------------|
| Parameter         | Data Type                    | Required | Description                                                                                                    |
| rpNoOfPayments    | Number (3)                   | С        | The total number of payments to be taken  Condition: Required if rpPlanType > 0  Permitted Values: The value is dependent on the rpPlanType value:  1                                                                                                    |
| rpDueDay          | Number (2)                   | С        | Defines the date on which the payment is due. This value is used to calculate the next payment due date after a payment is taken.  Only for the second payment after the initial payment, this can be overridden by rpNextPaymentDate, but the third and subsequent payments will be calculated from the rpFrequency and rpDueDay values provided.  Note: these can be changed in the Back-Office/Virtual terminal Recurring Payments Plan menu option.  Condition: Required if rpPlanType > 0  Permitted Values: The value is dependent on the rpFrequency value:  If rpFrequency = 0  0  If rpFrequency = 20, 23, 1, or 22  >= 1 and <= 7 the day of the week (where Monday = 1)  If rpFrequency = 2, 3, 4 or 5  >= 1 and <= 28 the day of the month, or  32 the last day of the month |
| rpNextPaymentDate | Date                         | С        | Used to force a specific date when the second payment of the Recurring Payment Plan must be taken.  Condition: Can be provided if rpPlanType > 0  If not provided the next rpNextPaymentDate will be calculated from the rpFrequency and rpDueDay  Permitted Values: a date in the format DD/MM/YYYY                                                                                                    |
| rpAmount          | BigDecimal<br>(15.2 or 15.3) | С        | The amount to be recovered from the payment card for each subsequent Recurring Payment. This can be different from the initial payment provided in the <i>amount</i> field above.  Condition: Required if rpPlanType > 0  Permitted Values: The value is dependent on the rpPlanType value:  1 > 0.00 2 can be 0.00 or greater 3 > 0.00 4 can be 0.00 or greater  If rpAmount = 0.00, the merchant will provide the values to the IPG Gateway in text files supplied to the SFTP folder                                                                                                    |

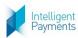

**API Specification** 

| Parameter             | Data Type                    | Required | Description                                                                                                    |  |  |
|-----------------------|------------------------------|----------|----------------------------------------------------------------------------------------------------|--|--|
| rpFinalAmount         | BigDecimal<br>(15.2 or 15.3) | С        | The final amount to be recovered from the payment card when a fixed term AUTH/PURCHASE/VERIFY (Direct API Integration) Plan ends.  Condition: Required if rpPlanType > 0  Permitted Values: The value is dependent on the rpPlanType value:  1 must be 0.00 2 must be 0.00 3 must be > 0.00 can be the same as rpAmount 4 must be 0.00                                                                                                    |  |  |
| rpContractNumber      | String (50)                  | С        | The unique Contract Number between the merchant and cardholder for the Recurring Payment Plan Condition: Required if <i>rpPlanType</i> is provided and merchant's sales channel is Banamex (EVO MX) Only used by merchants from the EVO MX Sales Channel                                                                                                    |  |  |
| rpReceiptEmail        | String (100)                 | С        | The email address to which receipts should be sent for all the subsequent recurring payments. A receipt will be sent for all results of those transactions, i.e. whether successful, declined or an error.  Condition: if rpReceiptRequired = 1 this field must be completed                                                                                                    |  |  |
| rpCardUpdaterInterval | Integer                      | С        | Denotes the time interval in days between successive processing of payment cards through the Card Updater Service. The maximum interval allowed by the Card Schemes is 6 months, 180 days.  Condition: Can be provided if rpPlanType > 0  This is a value that is applied to the Recurring Payments Plan and will override the default value configured for the merchant in the IPG Gateway. The field allows the merchant to change the time interval for selected Recurring Payment Plans.  Permitted Values: Must be an integer <=180 |  |  |

#### **Merchant Managed eGlobal Instalments Parameters**

The following parameters prefixed with "mmip" are provided for EVO MX/Banamex merchant's to be able to send transaction data that includes the cardholder's chosen Issuing Bank Instalment Plan. The parameters are provided for Direct API Integrated merchants who manage the Instalments Plans data in their own back-offices or virtual terminals.

All parameters must be completed.

### Only used by merchants from the EVO MX Sales Channel

| om production and the management of the management of the manageme |                |   |                                                                                                    |  |
|----------------------------------------------------------------------------------------------------|----------------|---|----------------------------------------------------------------------------------------------------|--|
| mmipPlanID                                                                                                    | String (50) N  |   | The merchant's identifier in the merchant's system for the Instalment Plan chosen by the cardholder <b>Condition</b> : none                                                    |  |
| mmipIssuerName                                                                                                    | String (100) C |   | The name of the Instalments Plan Issuer in the merchant's system  Condition: required if mmipPlanId exists                                                                     |  |
| mmipPlanName                                                                                                    | String (25)    | С | The name given to the Instalment Plan in the merchant's system  Condition: required if mmipPlanId exists                                                                       |  |
| mmipStartDate                                                                                                    | Date C         |   | The date, in the format DD/MM/YYYY, from which the Instalments Plan is available to the merchant's customers <b>Condition</b> : required if <i>mmipPlanId</i> exists           |  |
| mmipEndDate                                                                                                    | Date C         |   | The date, in the format DD/MM/YYYY > mmipStartDate, up and until which the Instalments Plan is available to the merchant's customers  Condition: required if mmipPlanId exists |  |

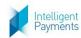

**API Specification** 

| Parameter                                  | Data Type                                                                                                    | Required | Description                                                                                                |  |  |
|--------------------------------------------|----------------------------------------------------------------------------------------------------|----------|----------------------------------------------------------------------------------------------------|--|--|
|                                            |                                                                                                    |          | The currency of the instalments amount offered by the Issuer, as a 3-alpha code as defined in the ISO-4217 |  |  |
| mmipCurrency                               | String (3)                                                                                                    | С        | standard                                                                                                   |  |  |
|                                            |                                                                                                    |          | Condition: required if mmipPlanId exists                                                                   |  |  |
| manain Minimum Amaunt                      | Number (15.2)                                                                                                    | ٠        | The minimum amount, > 0.00, that can be paid in the Instalments Plan                                       |  |  |
| mmipMinimumAmount                          | Number (15,2)                                                                                                    | C        | Condition: required if mmipPlanId exists                                                                   |  |  |
| mmipNoOfPayments                           | Number (2)                                                                                                    | С        | The number of months, > 1, that the Instalments Plan will be for                                           |  |  |
| miniphoorpayments                          | Number (3)                                                                                                    |          | Condition: required if mmipPlanId exists                                                                   |  |  |
| IPG Gateway Managed eGlobal Instalmer      | PG Gateway Managed eGlobal Instalments Parameter                                                                                                    |          |                                                                                                    |  |  |
| The following parameter is provided for EV | The following parameter is provided for EVO MX/Banamex merchant's to be able to select an Installment Plan from the data stored in the IPG Gateway. The data will have been input in |          |                                                                                                    |  |  |
| the IPG Gateway Back-Office using the 'Ins | stalments Plans' o                                                                                                    | ption.   |                                                                                                    |  |  |
|                                            |                                                                                                    |          | The Plan ID of the chosen Instalments Plan                                                                 |  |  |
| selectedInstallmentsPlanId                 | String (7)                                                                                                    | N        | If not included, the Request will be processed as a single purchase transaction                            |  |  |
|                                            |                                                                                                    |          | Only used by merchants from the EVO MX Sales Channel                                                       |  |  |

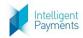

### 1.1.3 Example

### 1.2 Session Token Response - Processed

#### **1.2.1** Format

**JSON** 

#### 1.2.2 Definition

| Parameter         | Data Type                                                    | Description                                                                         |  |  |
|-------------------|--------------------------------------------------------------|-------------------------------------------------------------------------------------|--|--|
| result            | String (40)                                                  | Will always be "success"                                                            |  |  |
| merchantId        | Integer (18)                                                 | The merchantId value received in the Session Token Request (section 1.1)            |  |  |
|                   | The Session Token that is a one-time use, hexadecimal string |                                                                                     |  |  |
|                   | Ct.: (40)                                                    | The Token that must only be used for the Auth/Purchase/Verify Request (section 2.1) |  |  |
| token             | String (40)                                                  | Session tokens are valid for 3600 second (1 hour) after which they expire           |  |  |
|                   |                                                              | Any requests with expired session tokens will be rejected                           |  |  |
| resultId          | String (40)                                                  | 40) Hexadecimal string that is to be used in any support request calls              |  |  |
| processingTime    | Integer (6)                                                  | The time in seconds for the process to complete                                     |  |  |
| additionalDetails | Array                                                        | Not used – will always be "{}" or not included                                      |  |  |

## 1.2.3 Example

```
{
    "result": "success",
    "resultId": "f52cc38a-7815-4f8c-8687-662cc63d56e9",
    "merchantId": "1111111",
    "additionalDetails": {},
    "processingTime": 0,
    "token": "96b7d82e-349f-4880-9b8a-928636437c75"
}
```

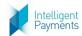

## 1.3 Session Token Response - Not Processed

### **1.3.1** Format

**JSON** 

### 1.3.2 Definition

| Parameter         | Data Type    | Description                                                        |
|-------------------|--------------|--------------------------------------------------------------------|
| result            | String (40)  | Will always be "failure"                                           |
| errors            | String Array | List of issues                                                     |
| resultId          | String (40)  | Hexadecimal string that is to be used in any support request calls |
| processingTime    | Integer (6)  | The time in seconds for the process to complete                    |
| additionalDetails | Array        | Not used – will always be "{}" or not included                     |

### 1.3.3 Example

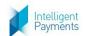

# 2 AUTH/PURCHASE/VERIFY API Operation

# 2.1 Auth/Purchase/Verify Request

### **2.1.1** Format

POST Request to Action Request URL (see Section 3 of the *IPG Gateway – 0 – Overview* document)

### 2.1.2 Definition

| Parameter         | Data Type    | Mandatory | Description                                                                                                    |
|-------------------|--------------|-----------|----------------------------------------------------------------------------------------------------|
| merchantId        | Integer (18) | Υ         | The identifier for the merchant in the IPG Gateway provided at on-boarding This must be the same as that sent in the Session Token Request (section 1.1)                                                                                                    |
| token             | String (40)  | Y         | Session Token received in the Session Token Response -<br>Processed (section 1.2)                                                                                                    |
| freeText          | String (200) | N         | A free text field for use by the merchant that is returned in the Transaction Result Call (see <i>IPG Gateway - 6 - TRANSACTION RESULT CALL</i> ), can be used if not supplied in the Session Token Request (section 1.1)                                                                                                    |
| customerId        | String (20)  | С         | Customer identifier in the merchant system, or the value generated by the IPG Gateway in a previous original payment transaction using the payment card or method.  The value is used to validate that the payment card token is for the correct customer. If the customerId value is not the same held against the payment card token in the IPG Gateway database a Auth/Purchase/Verify Response – Not Processed (section 2.4) is returned.  This must be the value supplied in or by the TOKENIZE API Operation. The value is used to validate that the payment card token is for the correct customer.  • Mandatory for payment cards method • Must not be supplied if quickSale = TRUE • Optional for alternative payment methods  If the parameter is omitted or no value is provided for a first time use of the payment card, the IPG Gateway will generate a value, which will be stored internally against the payment method and returned in the Auth/Purchase/Verify Response – Processed (section 2.3)  Condition: Mandatory, if not received in the Session Token Request (section 1.1), otherwise ignored |
| customerIPAddress | String (39)  | С         | Customer IP address from where purchase is made. Only IPv4 supported Condition: Mandatory, if not received in the Session Token Request (section 1.1), otherwise ignored                                                                                                    |
| fraudToken        | String (50)  | N         | Antifraud token If an antifraud tool has been executed before an analysis identifier is required by payment acquirer. Mandatory for transactions conducted in LATAM countries, and only when the merchant wishes the transaction to be conducted as direct integration (server-to-server), as opposed to browser-redirection based integration.                                                                                                    |
| paymentSolutionId | Integer (18) | С         | Payment solution identifier in the IPG Gateway. <b>Condition</b> : Mandatory, if not received in the Session Token Request (section 1.1), otherwise ignored                                                                                                    |

**API Specification** 

| Parameter                      | Data Type    | Mandatory | Description AFT Specification                                                                                                    |
|--------------------------------|--------------|-----------|----------------------------------------------------------------------------------------------------|
| setOneClickValueSettingForCard | Boolean      | N         | If TRUE flags that the cardholder wishes to save the card stored in the specinCreditCardToken parameter for future OneClick transactions  • Must be TRUE if the payment card is to be saved Note: the card will only be available for use as a OneClick Payment Method, if the current transaction is successful. Otherwise, the payment card will not be available in the future. The customer will have to make another transaction that is successful. |
| specinCreditCardCVV            | String (5)   | С         | Credit card CVV, if payment solution is credit card through the ECOM channel.  Condition: Mandatory, if not received in the Session Token Request (section 1.1), otherwise ignored                                                                                                    |
| specinCreditCardToken          | String (100) | С         | The payment card token received in the TOKENIZE API Operation, see IPG Gateway – 1 – TOKENIZE Condition: Mandatory, if not received in the Session Token Request (section 1.1), otherwise ignored                                                                                                    |
| ipPlanId                       | String (7)   | N         | The Plan ID of the chosen Instalments Plan If not included in the context of Instalments Plans, the API Operation will be treated as a normal single purchase transaction Only used by merchants from the EVO MX Sales Channel                                                                                                    |

## 2.1.3 Example

merchantId=1111111&token=abcde12345abcde12345

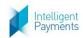

### 2.2 3DS Redirection Response

The 3DS Redirection Response is used by the merchant's system to open the 3DS challenge window in the customer's browser, for the customer to enter their security information to confirm their identity.

The 3DS Redirection Response is sent if:

- forceSecurePayment parameter = True, in the Session Token Request (section 1.1), or
- the 3D Secure routing rules held in the IPG Gateway for the merchant require that card payment transactions are subject to 3DS Version 1.0

#### **2.2.1** Format

**JSON** 

### 2.2.2 Definition

| Parameter/Label    | Data Type     | Description                                                                        |
|--------------------|---------------|------------------------------------------------------------------------------------|
| result             | String (enum) | Will always be "redirection"                                                       |
| merchantId         | Integer (18)  | The merchantId value received in the Session Token Request (section 1.1)           |
| m o rob o n+TvI d  | Ct.: (EQ)     | The merchant's reference for the transaction provided in the Session Token Request |
| merchantTxId Strin | String (50)   | (section 1.1) or that generated by the IPG Gateway                                 |
| txId               | Integer (18)  | The unique identifier for the transaction in the IPG Gateway                       |
| anding sting that  | String (URL)  | The URL to which the customer's browser must be redirected after the 3D Secure     |
| redirectionUrl     |               | processing is completed                                                            |

### 2.2.3 Example

```
{
    "result":"redirection",
    "merchantId":111111,
    "merchantTxId":"abc123",
    "txId":123,
    "redirectionUrl":"https://mpi.bank.com/123123123-abc-123123123"
}
```

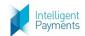

## 2.3 Auth/Purchase/Verify Response - Processed

### **2.3.1** Format

**JSON** 

#### 2.3.2 Definition

| Parameter              | Data Type      | Description                                                                                                    |                                                                                     |  |  |
|------------------------|----------------|----------------------------------------------------------------------------------------------------|-------------------------------------------------------------------------------------|--|--|
| result                 | String (40)    | Will always be "success"                                                                                                    |                                                                                     |  |  |
| merchantId             | Integer (18)   | The merchantId value received in the Session Token Request (section 1.1)                                                                                                    |                                                                                     |  |  |
| ma a mala a mat Tud al | Ctrin = (FO)   | The merchant's reference for the transaction provided in the Session Token                                                                                                    |                                                                                     |  |  |
| merchantTxId           | String (50)    | Request (section 1.1) or that generated by the IPG Gateway                                                                                                    |                                                                                     |  |  |
| txId                   | Integer (18)   | The unique identifier for the                                                                                                    | transaction in the IPG Gateway                                                      |  |  |
| acquirerTxId           | String (100)   | The transaction identifier in                                                                                                    | acquirer system, if returned                                                        |  |  |
| amount                 | BigDecimal     | The transaction amount, inc                                                                                                    | luding tax, shipping, surcharge and discount                                        |  |  |
| amount                 | (15.2 or 15.3) | amounts, provided in the Se                                                                                                    | ssion Token Request (section 1.1)                                                   |  |  |
| currency               | String (enum)  | The transaction ISO alpha-3 provided in the Session Toke                                                                                                    | currency code as defined in the <u>ISO 4217 standard</u> , en Request (section 1.1) |  |  |
| customerId             | String (20)    | The customer identifier prov<br>that generated by the IPG G                                                                                                    | vided in the Session Token Request (section 1.1), or ateway                         |  |  |
| action                 | String (enum)  |                                                                                                    | I in the Session Token Request (section 1.1)                                        |  |  |
|                        |                |                                                                                                    | /number used in the transaction                                                     |  |  |
| pan                    | String (100)   |                                                                                                    | this will be the specinCreditCardToken value                                        |  |  |
| •                      |                | provided in the Session Toke                                                                                                    |                                                                                     |  |  |
| l                      | Into 200 (40)  | The brandId value received in Session Token Response (section 1.1), or the                                                                                                    |                                                                                     |  |  |
| brandId                | Integer (18)   | default value used by the IPG Gateway, if not provided                                                                                                    |                                                                                     |  |  |
| paymentSolutionId      | Integer (18)   | The paymentSolutionId value received in the Session Token Request (section 1.1)                                                                                                    |                                                                                     |  |  |
| freeText               | String (200)   | The freeText value sent in th                                                                                                    | e Auth/Purchase/Verify Request (section 2.1)                                        |  |  |
| language               | String (enum)  | {not used for Direct API merchant}                                                                                                    |                                                                                     |  |  |
|                        | BigDecimal     | Amount processed by payme                                                                                                    | ent acquirer.                                                                       |  |  |
| acquirerAmount         | (15.2 or 15.3) | May be different than the <i>amount</i> in the Session Token Request (section 1.1)                                                                                                    |                                                                                     |  |  |
| acquirerCurrency       | String (enum)  | The ISO alpha-3 currency code, as defined in the <u>ISO 4217 standard</u> , of the currency processed by the payment acquirer, which maybe different to the <i>currency</i> in the Session Token Request (section 1.1) |                                                                                     |  |  |
|                        |                |                                                                                                    | Transaction Authorisation Code received from the                                    |  |  |
|                        |                | acquirer, format:                                                                                                    |                                                                                     |  |  |
| paymentSolutionDetails | JSON block     | {"authCode":"", "expiryDate":"", "cardType":"", "maskedPan":"",                                                                                                    |                                                                                     |  |  |
|                        |                | "nameOnCard":"" }                                                                                                    |                                                                                     |  |  |
|                        |                | <b>Note</b> : the <i>maskedPan</i> value                                                                                                    | format is "999999******9999"                                                        |  |  |
|                        |                | The status of the transaction                                                                                                    | n in the IPG Gateway:                                                               |  |  |
|                        |                | Status                                                                                                    | Condition                                                                           |  |  |
|                        |                | NOT_SET_FOR_CAPTURE                                                                                                    | If "AUTH" successful                                                                |  |  |
| status                 | String (enum)  | SET_FOR_CAPTURE                                                                                                    | If "PURCHASE" successful                                                            |  |  |
|                        |                | VERIFIED                                                                                                    | If "VERIFY" successful                                                              |  |  |
|                        |                | DECLINED                                                                                                    | If "AUTH" or "PURCHASE" was declined/refused                                        |  |  |
|                        |                | ERROR                                                                                                    | If an error was returned by the payment process                                     |  |  |
| errors                 | String (400)   | Any errors that occurred du                                                                                                    | ring the successful processing of a transaction                                     |  |  |

### 2.3.3 Example

{"result":"success","merchantId":11111,"merchantTxId":"abc123","txId":"123","acquirerTxId":"0009312","amount":12.50,"currency":"GBP","customerId":"mgn456","action":"PURCHASE","pan":"45ae201ghy23498FjMj701","brandId":3,"paymentSolutionId":500,"freeText":"Added+10%+discount+on+the+item","language":"en","acquirerAmount":16.7,"acquirerCurrency":"EUR","paymentSolutionDetails":{"authCode":"1234"},"status":"NOT\_SET\_FOR\_CAPTURE"}

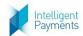

## 2.4 Auth/Purchase/Verify Response - Not Processed

### **2.4.1** Format

**JSON** 

### 2.4.1 Definition

| Parameter         | Data Type    | Description                                                        |
|-------------------|--------------|--------------------------------------------------------------------|
| result            | String (40)  | Will always be "failure"                                           |
| errors            | String Array | List of issues                                                     |
| resultId          | String (40)  | Hexadecimal string that is to be used in any support request calls |
| processingTime    | Integer (6)  | The time in seconds for the process to complete                    |
| additionalDetails | Array        | Not used – will always be "{}" or not included                     |
| errors            | String Array | List of errors                                                     |

## 2.4.2 Example

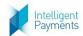

# Appendix A UAT Trigger Values

When integrating with the IPG Gateway in the User Acceptance Testing (UAT) environment, certain *amount* values in the Session Token Request (section 1.1) can be used to elicit status and error messages. This facility is provided to merchants so that testing can be confirmed against these expected errors.

| Amount | Status  | Error Message                                     |  |
|--------|---------|---------------------------------------------------|--|
| 0.00   | SUCCESS | {none}                                            |  |
| 0.01   | SUCCESS | {none}                                            |  |
| 0.02   | SUCCESS | {none}                                            |  |
| 0.03   | ERROR   | Refer to card issuer                              |  |
| 0.04   | ERROR   | Refer to card issuer, special condition           |  |
| 0.05   | ERROR   | Invalid merchant                                  |  |
| 0.06   | SUCCESS | {none}                                            |  |
| 0.07   | ERROR   | Pick-up card                                      |  |
| 0.08   | ERROR   | Do not honor                                      |  |
| 0.09   | ERROR   | Error                                             |  |
| 0.10   | ERROR   | Pick-up card, special condition                   |  |
| 0.11   | ERROR   | Invalid transaction                               |  |
| 0.12   | ERROR   | Invalid amount                                    |  |
| 0.13   | ERROR   | Invalid card number                               |  |
| 0.14   | ERROR   | No such issuer                                    |  |
| 0.15   | ERROR   | Re-enter transaction                              |  |
| 0.16   | ERROR   | Not sufficient funds                              |  |
| 0.17   | ERROR   | Unable to locate record                           |  |
| 0.18   | ERROR   | Format error                                      |  |
| 0.19   | ERROR   | Bank not supported                                |  |
| 0.20   | ERROR   | Expired card, pick-up                             |  |
| 0.21   | ERROR   | Suspected fraud, pick-up                          |  |
| 0.22   | ERROR   | Contact acquirer, pick-up                         |  |
| 0.23   | ERROR   | Restricted card, pick-up                          |  |
| 0.24   | ERROR   | Call acquirer security, pick-up                   |  |
| 0.25   | ERROR   | PIN tries exceeded, pick-up                       |  |
| 0.26   | ERROR   | No savings account                                |  |
| 0.27   | ERROR   | No card record                                    |  |
| 0.28   | ERROR   | Lost card, pick-up                                |  |
| 0.29   | ERROR   | Stolen card, pick-up                              |  |
| 0.30   | ERROR   | Contact acquirer                                  |  |
| 0.31   | ERROR   | Exceeds withdrawal limit                          |  |
| 0.32   | ERROR   | Original amount incorrect                         |  |
| 0.33   | ERROR   | Expired card                                      |  |
| 0.34   | SUCCESS | {none}                                            |  |
| 0.35   | ERROR   | Incorrect PIN                                     |  |
| 0.36   | ERROR   | Transaction not permitted to cardholder           |  |
| 0.37   | ERROR   | Transaction not permitted on terminal             |  |
| 0.38   | ERROR   | Suspected fraud                                   |  |
| 0.39   | ERROR   | Restricted card                                   |  |
| 0.40   | ERROR   | Exceeds withdrawal frequency                      |  |
| 0.41   | ERROR   | Call acquirer security                            |  |
| 0.42   | ERROR   | PIN tries exceeded                                |  |
| 0.43   | ERROR   | Hard capture                                      |  |
| 0.44   | ERROR   | Cut-off in progress                               |  |
| 0.45   | ERROR   | Issuer or switch inoperative                      |  |
| 0.46   | ERROR   | Duplicate transaction                             |  |
| 0.46   | ERROR   | System malfunction                                |  |
|        |         | ·                                                 |  |
| 0.48   | ERROR   | Wrong PIN, allowable number of PIN tries exceeded |  |
| 0.49   | ERROR   | Time out                                          |  |
| 0.50   | ERROR   | Cryptographic failure                             |  |

| Amount | Status  | 'PURCHASE/VERIFY (Direct API Integration)  Error Message |  |  |
|--------|---------|----------------------------------------------------------|--|--|
| 0.51   | ERROR   | Routing error                                            |  |  |
| 0.52   | ERROR   | Exceeds cash limit                                       |  |  |
| 0.53   | ERROR   | TVR check failure                                        |  |  |
| 0.54   | ERROR   | TVR configuration error                                  |  |  |
| 0.55   | ERROR   | Unacceptable PIN                                         |  |  |
| 0.56   | ERROR   | Cashback service not available                           |  |  |
| 0.57   | ERROR   | Cash request exceeds Issuer limit                        |  |  |
| 0.58   | SUCCESS | {none}                                                   |  |  |
| 0.59   | SUCCESS | {none}                                                   |  |  |
| 0.60   | SUCCESS | {none}                                                   |  |  |
| 0.61   | SUCCESS | {none}                                                   |  |  |
| 0.62   | SUCCESS | {none}                                                   |  |  |
| 0.63   | SUCCESS | {none}                                                   |  |  |
| 0.64   | SUCCESS | {none}                                                   |  |  |
| 0.65   | SUCCESS | {none}                                                   |  |  |
| 0.66   | SUCCESS | {none}                                                   |  |  |
| 0.67   | SUCCESS | {none}                                                   |  |  |
| 0.68   | SUCCESS | {none}                                                   |  |  |
| 0.69   | SUCCESS | {none}                                                   |  |  |
| 0.70   | SUCCESS | {none}                                                   |  |  |
| 0.71   | SUCCESS | {none}                                                   |  |  |
| 0.72   | SUCCESS | {none}                                                   |  |  |
| 0.73   | SUCCESS | {none}                                                   |  |  |
| 0.74   | SUCCESS | {none}                                                   |  |  |
| 0.75   | SUCCESS | {none}                                                   |  |  |
| 0.76   | SUCCESS | {none}                                                   |  |  |
| 0.77   | SUCCESS | {none}                                                   |  |  |
| 0.78   | SUCCESS | {none}                                                   |  |  |
| 0.79   | SUCCESS | {none}                                                   |  |  |
| 0.80   | SUCCESS | {none}                                                   |  |  |
| 0.81   | SUCCESS | {none}                                                   |  |  |
| 0.82   | SUCCESS | {none}                                                   |  |  |
| 0.83   | SUCCESS | {none}                                                   |  |  |
| 0.84   | SUCCESS | {none}                                                   |  |  |
| 0.85   | SUCCESS | {none}                                                   |  |  |
| 0.86   | SUCCESS | {none}                                                   |  |  |
| 0.87   | SUCCESS | {none}                                                   |  |  |
| 0.88   | SUCCESS | {none}                                                   |  |  |
| 0.89   | SUCCESS | {none}                                                   |  |  |
| 0.90   | SUCCESS | {none}                                                   |  |  |
| 0.91   | SUCCESS | {none}                                                   |  |  |
| 0.92   | SUCCESS | {none}                                                   |  |  |
| 0.93   | ERROR   | ERROR                                                    |  |  |
| 0.94   | ERROR   | ERROR                                                    |  |  |
| 0.95   | ERROR   | Communication Error                                      |  |  |
| 0.96   | SUCCESS | {none}                                                   |  |  |
| 0.97   | SUCCESS | {none}                                                   |  |  |
|        |         |                                                          |  |  |
| 0.98   | SUCCESS | {none}                                                   |  |  |

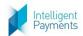

# **Appendix B** Country States

The following table shows the codes for the US, Canadian and Mexican States used in the *customerDocumentState* parameter of the Session Token Request (section 1.1).

### **B.1 United States**

| State                | Abbr | State          | Abbr | Territories             | Abbr |
|----------------------|------|----------------|------|-------------------------|------|
| Alabama              | AL   | Montana        | MT   | American Samoa          | AS   |
| Alaska               | AK   | Nebraska       | NE   | Guam                    | GU   |
| Arizona              | AZ   | Nevada         | NV   | Norther Mariana Islands | MP   |
| Arkansas             | AR   | New Hampshire  | NH   | Puerto Rico             | PR   |
| California           | CA   | New Jersey     | NJ   | U.S. Virgin Islands     | VI   |
| Colorado             | СО   | New Mexico     | NM   |                         |      |
| Connecticut          | CT   | New York       | NY   |                         |      |
| Delaware             | DE   | North Carolina | NC   |                         |      |
| District of Columbia | DC   | North Dakota   | ND   |                         |      |
| Florida              | FL   | Ohio           | ОН   |                         |      |
| Georgia              | GA   | Oklahoma       | OK   |                         |      |
| Hawaii               | HI   | Oregon         | OR   |                         |      |
| Idaho                | ID   | Pennsylvania   | PA   |                         |      |
| Illinois             | IL   | Rhode Island   | RI   |                         |      |
| Indiana              | IN   | South Carolina | SC   |                         |      |
| Iowa                 | IA   | South Dakota   | SD   |                         |      |
| Kansas               | KS   | Tennessee      | TN   |                         |      |
| Kentucky             | KY   | Texas          | TX   |                         |      |
| Louisiana            | LA   | Utah           | UT   |                         |      |
| Maine                | ME   | Vermont        | VT   |                         |      |
| Maryland             | MD   | Virginia       | VA   |                         |      |
| Massachusetts        | MA   | Washington     | WA   |                         |      |
| Michigan             | MI   | West Virginia  | WV   |                         |      |
| Minnesota            | MN   | Wisconsin      | WI   |                         |      |
| Mississippi          | MS   | Wyoming        | WY   |                         |      |
| Missouri             | MO   |                |      |                         |      |

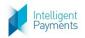

### **B.2 Canada**

| State                     | Abbr |
|---------------------------|------|
| Alberta                   | AB   |
| British Columbia          | ВС   |
| Manitoba                  | MB   |
| New Brunswick             | NB   |
| Newfoundland and Labrador | NL   |
| Northwest Territories     | NT   |
| Nova Scotia               | NS   |
| Nunavut                   | NU   |
| Ontario                   | ON   |
| Prince Edward Island      | PE   |
| Quebec                    | QC   |
| Saskatchewan              | SK   |
| Yukon                     | YT   |

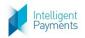

## **B.3 Mexico**

| State               | Abbr |
|---------------------|------|
| Aguascalientes      | AG   |
| Baja California     | BJ   |
| Baja California Sur | BS   |
| Campeche            | СР   |
| Chiapas             | СН   |
| Chihuahua           | CI   |
| Coahuila            | CU   |
| Colima              | CL   |
| Distrito Federal    | DF   |
| Durango             | DG   |
| Guanajuato          | GJ   |
| Guerrero            | GR   |
| Hidalgo             | HG   |
| Jalisco             | JA   |
| Mexico              | EM   |
| Michoacán           | МН   |
| Morelos             | MR   |
| Nayarit             | NA   |
| Nuevo Leon          | NL   |
| Oaxaca              | OA   |
| Puebla              | PU   |
| Queretaro           | QA   |
| Quintana Roo        | QR   |
| San Luis Potosi     | SL   |
| Sinaloa             | SI   |
| Sonora              | SO   |
| Tabasco             | TA   |
| Tamaulipas          | TM   |
| Tlaxcala            | TL   |
| Veracruz            | VZ   |
| Yucatan             | YC   |
| Zacatecas           | ZT   |